## Comment puis-je vérifier le fonctionnement de la DJConsole Rmx2 à titre de contrôleur MIDI ?

Il a plusieurs moyens de tester la **DJConsole Rmx2** en tant que contrôleur MIDI. Le premier est inclus directement avec MAC OS :

- Ouvrez Configuration Audio/MIDI (Application > Utilitaire). Sous le menu Fenêtre > Afficher la fenêtre MIDI, vous devriez retrouver Hercules DJConsole Rmx2.

- Cliquez sur

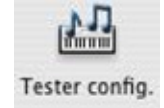

- Appuyez ensuite sur l'un des boutons de la DJ Console. Vous devriez obtenir le résultat suivant, indiquant qu'un signal est bien transmit par la console :

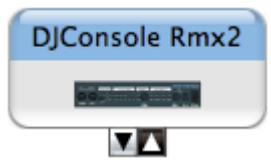

Bien que peu précis, ce test permet rapidement de vérifier la transmission de message MIDI.

La plupart des applications pouvant utilisées un contrôleur MIDI permettent habituellement de vérifier directement le fonctionnement du contrôleur, mais nous utiliserons le programme de test MIDI disponible sur le site suivant:

## MIDI Monitor

http://www.snoize.com/MIDIMonitor/

Lancer ensuite **MIDI Monitor**. Vérifier d'abord, sous **Sources,** que la console est bien présente :

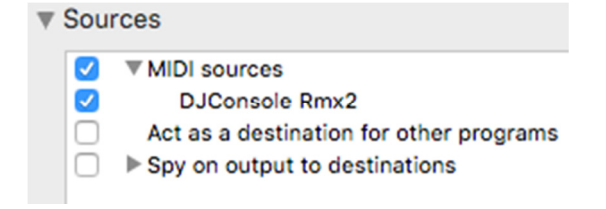

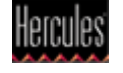

Appuyez d'abord sur l'un des boutons de la DJ Console. Sous la colonne Data, dans la partie inférieur de la fenêtre de MIDI Monitor, vous devriez obtenir des valeurs de 127 (en appuyant) et 0 (en relâchant).

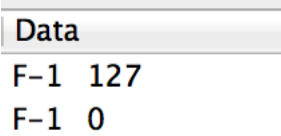

Les résultats devraient être les même pour les pads, à condition d'avoir d'abord désactivé la fonction **Vélocité** dans le panneau de configuration DJ:

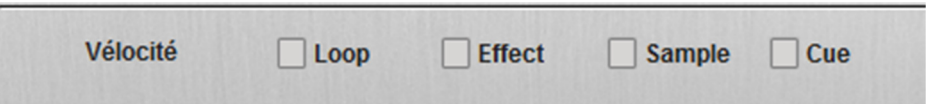

Pour ce qui est des contrôles incrémentaux, tel les EQ et Crossfader, les choses se compliquent quelque peu. Puisqu'il s'agit de contrôles 14bit, il faut prendre en compte que l'information est envoyé à la fois sur deux Control Change (CC) distincts. Rappelez-vous simplement que chaque contrôle devraient afficher la même valeur (soit 0 ou 127) lorsqu'aux extrémités.

Par exemple, en observant le Crossfader, vous devriez voir les valeurs suivantes:

## Extrémité Gauche Extrémité Droite

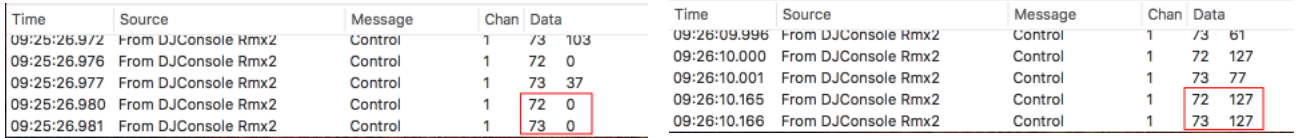

Sachant ceci, nous pouvons déterminer si certains contrôles ne fonctionnent pas correctement. Par exemple, si le Crossfader se trouve au centre de sa course mais affiche déjà une valeur maximale de 127.

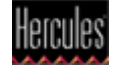